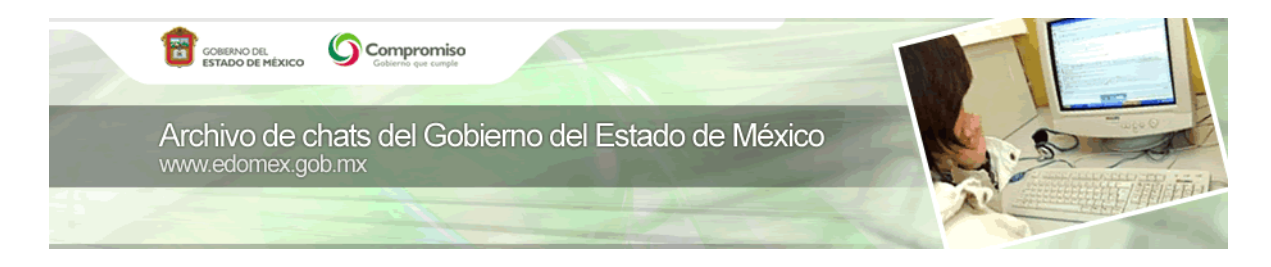

**Chat: "¿Cómo inscribirse al Régimen de Pequeños Contribuyentes REPECOS?"**

9:11:15 **[system] Buenos días, hoy estarémos charlando con el Lic. Ricardo Treviño Chapa Director General de Recaudación de la Secretaría de Finanzas quien responderá nuestras preguntas acerca de ¿Cómo inscribirse al Régimen de Pequeños Contribuyentes REPECOS?. Bienvenidos** 9:31:14 *declaranet ha entrado a la sala* 9:31:53 *VYCWEG6XQ ha entrado a la sala* 9:33:19 *giovaba ha entrado a la sala* 9:33:30 **[giovaba]** buenos dias 9:33:35 *0384 ha entrado a la sala* 9:33:57 *giovana ha entrado a la sala* 9:33:57 *giovaba ha salido de la sala.* 9:34:29 **[giovana]** quienes se tienen q insscribir 9:35:35 *Usuario ha entrado a la sala* 9:36:33 *declaranet ha salido de la sala.* 9:37:37 **[system] giovana: A las 11 cuando comience nuestra plática el experto te puede explicar a que se refieren los REPECOS** 9:38:45 **[giovana]** ok gracias 9:39:40 *0384 ha salido de la sala.* 9:40:34 **[giovana]** ps bueno platiquemos mientras no 9:40:42 *Usuario ha salido de la sala.* 9:41:26 **[giovana]** nadie quiere platicar 9:41:41 *Usuario ha entrado a la sala* 9:42:33 **[giovana]** ???????????????????????????? 9:42:53 *evaluacion ha entrado a la sala* 9:43:09 *resultados delos niños que concuraron en la mini olimpiada ha entrado a la sala* 9:44:05 **[evaluacion]** disculpe buenos dias, como realizo el pago para prestadores de servicios en materia de impacto y riesgo ambiental? 9:44:19 *declaranet ha entrado a la sala* 9:45:03 **[giovana]** disculpen alguien sabe donde se hace el tramite para cedula profesional aqui en toluca 9:46:21 **[evaluacion]** al tratar de obtener la hoja para pasar al banco y realizar el pago como lo marca la gaseta del 18 mayo 2010, entro con ustedes como relizo la entrada 9:47:02 *evaluacion ha salido de la sala.* 9:47:26 *Usuario ha salido de la sala.* 9:48:03 *DECLARANET ha entrado a la sala* 9:48:03 *declaranet ha salido de la sala.* 9:48:39 *XWCGLGAZY ha entrado a la sala* 9:48:59 *resultados delos niños que concuraron en la mini olimpiada ha salido de la sala.* 9:49:52 *giovana ha salido de la sala.* 9:50:16 *TENENCIA ha entrado a la sala* 9:50:32 *TENENCIA MEXICO ha entrado a la sala* 9:50:32 *TENENCIA ha salido de la sala.* 9:50:50 **[system] evaluación: llama al 01800 6969696 ahi te pueden orientar** 9:52:33 **[system] giovana: El trámite no se hace en Toluca, es en el DF en la Dirección General de Profesiones http://www.sep.mx/wb/sep1/sep1\_Direccion\_General\_de\_Profesiones\_** 9:54:10 *DECLARANET ha salido de la sala.* 9:54:41 *pagos de tenencias ha entrado a la sala* 9:55:08 *Usuario ha entrado a la sala* 9:55:43 *TENENCIA MEXICO ha salido de la sala.* 9:55:53 *Fernanda ha entrado a la sala* 9:56:29 *UNIDADES DE DERECHOHABIENTES ha entrado a la sala*

9:57:19 **[pagos de tenencias]** no aparece mi camioneta en sistema tengo placas del estado lla verifique y aun

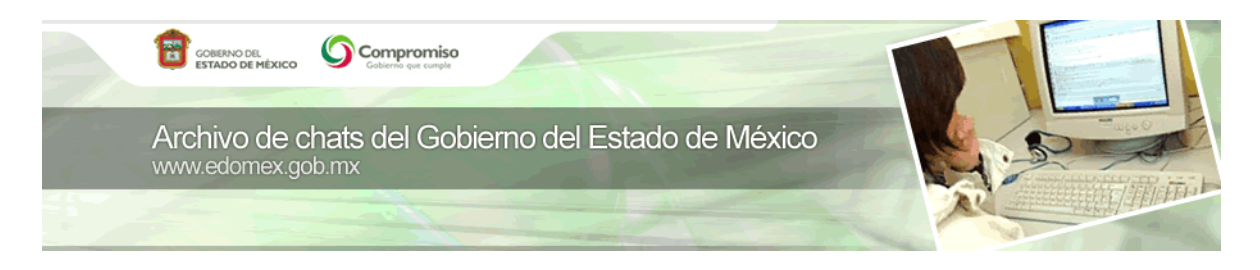

## asi no aparesco

9:59:41 **[pagos de tenencias]** mi camioneta es americana tengo mi pedimento ise todo el tramite pero aora que la busco no sale

10:01:15 *Ale Rosas ha entrado a la sala* 10:01:42 *usuario 15 ha entrado a la sala* 10:02:05 *VICTOR ha entrado a la sala*

10:02:22 *10691 ha entrado a la sala*

10:03:17 *VICTOR ha salido de la sala.*

#### 10:03:44 **[Usuario]** BUENOS DIAS LIC. ES UN PLACER CHARLAR CON USTED SI ES QUE EN REALIDAD ES USTED QUIEN SE TOMA LA MOLESTIA DE ESTAR ENTRE NOSOTROS CONTESTANDO NUESTRAS DUDAS

10:04:00 *UNIDADES DE DERECHOHABIENTES ha salido de la sala.*

10:04:27 *zona oriente san juan ixhuatepec ha entrado a la sala*

10:04:42 *DECLARANTE ha entrado a la sala*

10:04:43 *carlos ha entrado a la sala*

10:05:07 *zona oriente san juan ixhuatepec ha salido de la sala.*

10:07:10 *nominas ha entrado a la sala*

10:08:07 *Ricardo Treviño ha entrado a la sala*

10:08:31 *997193970 ha entrado a la sala*

10:08:31 *nominas ha salido de la sala.*

10:08:40 *113103640 ha entrado a la sala*

10:08:59 *113103640 ha salido de la sala.*

10:09:44 **[Ricardo Treviño] Buenos días, disculpen la demora tuvimos unos problemitas técnicos para ingresar con mi equipo, mi nombre es Ricardo Treviño Chapa, Director General de Recaudación y el día de hoy estoy a sus ordenes para cualquier duda o comentario sobre el Regímen de Pequeños Contribuyentes**

10:10:29 *bajas vehiculares ha entrado a la sala*

10:10:58 **[Usuario]** ES NECESARIO DARME DE ALTA EN ESTE REGIMEN

10:11:15 *DECLARANTE ha salido de la sala.*

10:11:17 *melkisidek gamboa ha entrado a la sala*

10:11:50 *declaranet ha entrado a la sala*

10:11:51 **[bajas vehiculares]** como doy de baja mi auto

10:12:31 *Cesar\_01 ha entrado a la sala*

10:12:53 **[Ricardo Treviño] Usuario, este regímen es para aquellas personas físicas con actividad empresarial que realicen ventas o presten servicios al público en general y que tengan ingresos hasta por 2 millones de pesos al año.** 

10:13:49 *aiml83@edomex.com ha entrado a la sala*

10:13:50 *pagos de tenencias ha salido de la sala.*

10:13:50 *997193970 ha salido de la sala.*

10:13:56 **[Ricardo Treviño] bajas vehículares, el chat es sobre Repecos, sin embargo te informo que para dar de baja tu vehículo debes asistir a cualquier oficina de control vehicular con tus placas, identificación oficial y el pago de tus derechos correspondientes. Deberás estar al corriente en el Impuesto sobre Tenencia.** 

10:14:13 *javier ha entrado a la sala*

10:14:52 *VYCWEG6XQ ha salido de la sala.*

10:15:08 *ALEX ha entrado a la sala*

10:15:33 **[Usuario]** EL TRAMITE LO REALIZO EN CUALQUIER OFICINA DE CONTROL VEHICULAR, POR INTERNET O ES NECESARIO QUE ACUDA AL SAT POR ALGUN DOCUMENTO? 10:16:00 *AIGD890601DJ0 ha entrado a la sala*

10:16:01 **[Cesar\_01]** Que tal, los Repecos estan obligados al pado del Impuesto sobre erogaciones, en el

caso que si tienen algun insentivo

10:16:52 *ecologia ha entrado a la sala*

10:16:57 *melkisidek gamboa ha salido de la sala.*

10:17:28 *declaranet ha salido de la sala.*

10:17:32 *Declaranet ha entrado a la sala*

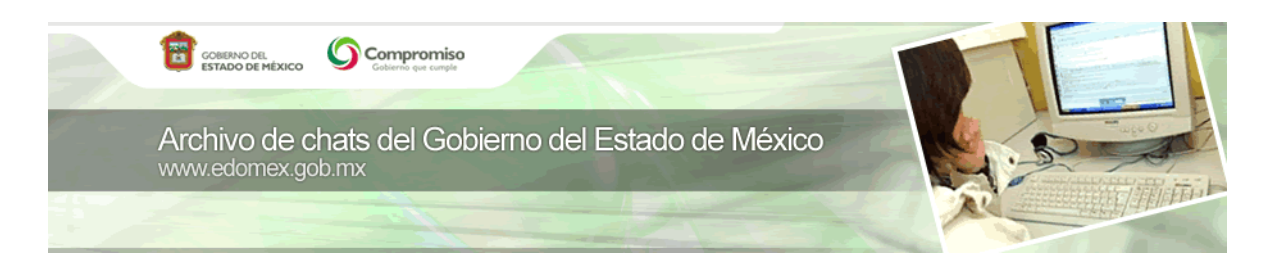

10:17:49 **[Ricardo Treviño] Usuario, tu inscripción la puedes realizar en oficinas de atencíón al contribuyente del Gobierno del Estado de México, requieres identificación oficial, CURP o Acta de**  nacimiento, comprobante de domicilio fiscal, croquis de domicilio fiscal 10:17:59 *bajas vehiculares ha salido de la sala.*

10:18:35 **[javier]** me di de alta el dia de hoy en este regimen, quise realizar mi ingreso al portal del estado para sacar mi REC y no se puede por que me indica que no hay registro, cuanto tiempo tengo que esperar para estar en la base de datos del EDOMEX

10:19:31 **[Ricardo Treviño] Cesar\_01, en caso de tener personal contratado, los Repecos también están obligados al pago del Impuesto Sobre Erogaciones por Remuneraciones al Trabajo Personal (Impuesto sobre Nómina)**

10:19:47 *Rosa Elena ha entrado a la sala* 10:19:59 *declaranet ha entrado a la sala* 10:20:03 *aiml83@edomex.com ha salido de la sala.*

10:20:18 **[javier]** a traves de internet se puede realizar?

10:21:36 *AIGD890601DJ0 ha salido de la sala.*

10:22:27 **[Ricardo Treviño] javier, si te inscribiste en oficina del Gobierno del Estado de México, inmediatamente se te asigna el Registro Estatal de Contribuyentes. Si te inscribiste en el SAT, tenemos que esperar a que esa instancia no envíe los registros actualizados, o bien pudieras asistir a cualquiera de nuestras oficinas de atención al contribuyente**

10:22:38 *ecologia ha salido de la sala.*

10:23:09 *Declaranet ha salido de la sala.*

10:24:07 *NOMINA DE SERVIDOR PUBLICO ha entrado a la sala*

10:24:58 **[Cesar\_01]** En el supuesto de iniciar operaciones este año como le hago para calcular mi ingreso bimestral

10:25:16 *IO ha entrado a la sala*

10:25:17 **[javier]** me registre en el SAT, Que documentos tengo que llevar para solicitar mi talonario de pagos, y mi REC, y en cuanto tiempo aproximado llevo a cabo este tramite

10:26:10 **[Usuario]** gracias por su atencion, mi duda ha sido resuelta. he tenido la oportunidad en 2 ocaciones de verlo y es usted muy guapo y con una personalidad impecable

10:26:50 **[Ricardo Treviño] Cesar\_01, en ese caso si estimas que tu ingreso anual no superará los 2 millones de pesos, puedes inscribirte a este Regímen, para ello necesitas realizar una estimación de tus ingresos bimestrales. En caso de que a final del año hayas obtenido más o menos ingresos de los**  estimado, deberás realizar un ajuste en el mes de enero.

10:26:59 *TERC8202159UA ha entrado a la sala*

10:27:51 *TERC8202159UA ha salido de la sala.*

10:28:11 **[Ricardo Treviño] javier, el trámite es muy rapido en cualquier oficina de atención al contribuyente. En este caso solo requieres de tu contancia de inscripción en el SAT al Regímen de Pequeños Contribuyentes y tu identificación oficial. En ese momento se te asignará el REC y podrás imprimir los formatos de pago.** 

10:28:30 **[Ricardo Treviño] Usuario, muchas gracias, estamos a la orden.** 

10:28:39 *octavio ha entrado a la sala*

10:28:48 *PROCURADURIA ha entrado a la sala*

10:29:11 *PAGO DE DERECHOS ha entrado a la sala*

10:29:11 *PROCURADURIA ha salido de la sala.*

10:29:21 *USC6073 ha entrado a la sala*

10:29:22 NOMINA DE SERVIDOR PUBLICO ha salido de la sala.

10:29:46 *Usuario ha salido de la sala.*

10:30:01 *fjcuautle ha entrado a la sala*

10:30:42 *contraloria ha entrado a la sala*

10:31:00 **[javier]** mi ingreso estimado es de \$14,000.00 bimestrales aproximadamente cunato seria mi cuota bimestra, por otra parte en cuanto tiempo el SAT envia los registros actualizados, despues de la inscripcion 10:31:04 *ANGELICA ha entrado a la sala*

10:31:27 *declaranet ha salido de la sala.*

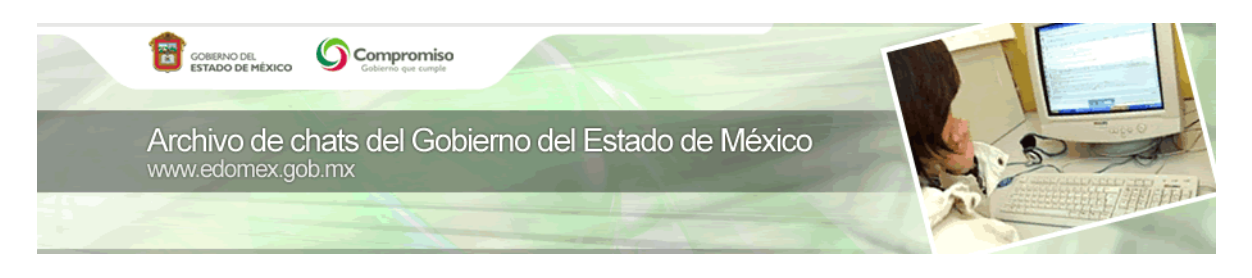

10:31:27 *IO ha salido de la sala.* 10:32:10 *821651054 ha entrado a la sala* 10:32:34 *TERC8202159UA ha entrado a la sala*

10:32:43 **[Ricardo Treviño] javier, el SAT envía los registros cada mes aproximadamente. En este caso si tu ingreso bimestral estimado es de 14 mil pesos, en caso de estar sujeto a IVA la cuota bimestral que tendrías que cubrir es de 250 pesos. Si no estás sujeto a IVA asciende a 150 pesos.** 

10:32:58 *786554789 ha entrado a la sala* 10:32:58 *821651054 ha salido de la sala.*

10:33:29 **[TERC8202159UA]** en donde imprimo mis recibos de pago de impuestos?

10:34:02 *octavio ha salido de la sala.*

10:34:10 *carros robados ha entrado a la sala*

10:34:15 *TERC8202159UA ha salido de la sala.*

10:34:33 *PAGO DE DERECHOS ha salido de la sala.*

10:34:33 *USC6073 ha salido de la sala.*

10:34:47 *Usuario ha entrado a la sala*

10:35:35 *fjcuautle ha salido de la sala.*

10:35:54 **[Cesar\_01]** Por que al inicio del año trato de ingresar al con mi rec y contraseña para hacer la declaracion y obtener el talonario del año en curso y no me permite hacer esa accion, si no hasta que acudo al CFS, donde queda la simplicidad de este regimen

10:36:06 *contraloria ha salido de la sala.*

10:36:12 **[Ricardo Treviño] TERC8202159UA, puedes imprimir tus comprobantes de pago en línea. Ingresando al Portal de Pagos en la opcion de Servicios. Se requiere la línea de captura para poder realizarlo.**

10:36:32 *ANGELICA ha salido de la sala.* 10:38:42 *786554789 ha salido de la sala.*

10:38:57 *EQUIVALENCIA ESTUDIOS ha entrado a la sala*

10:39:23 **[Ricardo Treviño] Cesar\_01, a partir de la primera semana de marzo se puso a disposición una aplicación en línea para evitar que aquellos contribuyentes ya inscritos en el Gobierno del Estado como Repecos tuvieran que acudir a la oficina a realizar su declaración.** 

10:39:44 *carros robados ha salido de la sala.*

10:40:15 *Usuario ha salido de la sala.*

10:40:30 *113103502 ha entrado a la sala*

10:41:40 *declaranet ha entrado a la sala*

10:42:09 **[system]**

10:42:57 *system ha entrado a la sala*

10:42:59 **[javier]** quiere decir que en las oficinas del Gobierno del Estado ya no entregaran los talonarios de pago, si no se tendrân que imprimir en el portal del EDOMEX

10:43:14 **[system] Buenas días, a los usuarios que recien entran al chat, les recordamos que el Lic. Ricardo Treviño Chapa Director General de Recaudación nos está hablando acerca de ¿Cómo inscribirse al Régimen de Pequeños Contribuyentes REPECOS?. Invitamos a los usuarios a preguntar de este tema.**

10:44:07 **[Ricardo Treviño] javier, con gusta también te los podemos dar en las oficinas de atención al contribuyente, de igual forma tu podrás reimprimirlos cuantas veces sea necesario en línea.** 

10:44:23 *EQUIVALENCIA ESTUDIOS ha salido de la sala.*

10:45:57 *113103502 ha salido de la sala.*

10:46:02 *isaac yari felix castañedaavendaño ha entrado a la sala*

10:46:15 *aLMA FERNANDEZ ha entrado a la sala*

10:46:55 **[javier]** ok, gracias de antemano por su asesoria, por ultimo en caso de extraviar el REC como puedo recuperarlo, o solicitar un nuevo

10:46:59 *declaranet ha salido de la sala.*

10:48:33 *resultados compromiso con el empleo ha entrado a la sala*

10:48:54 **[Ricardo Treviño] javier, en línea con ingresar tu RFC y la fecha de inicio de operaciones, podrás obtener nuevamente el REC**

10:49:17 *Usuario ha entrado a la sala*

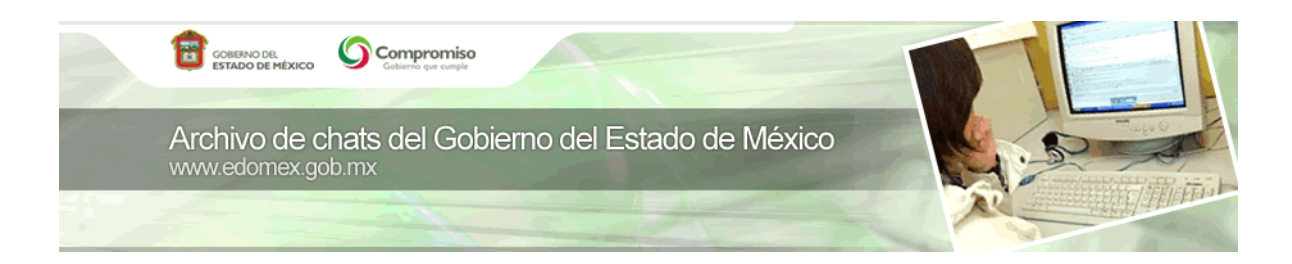

10:50:04 **[javier]** ok gracias por su tiempo e informaciòn. 10:51:00 *EDITH ha entrado a la sala* 10:51:24 **[EDITH]** HOLA 10:51:32 **[EDITH]** NO PUEDO HACER MI DECLARACION ANUAL 10:51:35 **[EDITH]** COMO LE HAGO 10:51:38 *isaac yari felix castañedaavendaño ha salido de la sala.* 10:51:47 **[Ricardo Treviño] javier, gracias a ti, estamos para servirte.**  10:51:50 **[Ricardo Treviño] Hola Edith** 10:52:40 *aLMA FERNANDEZ ha salido de la sala.* 10:52:52 **[Ricardo Treviño] Edith, este es un foro para el Regímen de Pequeños Contribuyentes, a qué declaración te refieres?** 10:54:14 *resultados compromiso con el empleo ha salido de la sala.* 10:54:44 *Gabriel Reséndiz ha entrado a la sala* 10:54:45 *Usuario ha salido de la sala.* 10:55:03 *sara saula bajonero flores ha entrado a la sala* 10:56:55 *014752401 ha entrado a la sala* 10:56:56 *DECLARANET ha entrado a la sala* 10:57:25 *113103724 ha entrado a la sala* 10:58:00 *113103724 ha salido de la sala.* 10:58:04 **[system] Las preguntas acerca del DECLARANET las pueden hacer en esta liga, hay un chat dedidaco a resolver dudas http:/ www.secogem.gob.mx/declaranet/ /** 10:58:22 *EDITH ha salido de la sala.* 10:58:23 *0297 ha entrado a la sala* 10:58:35 *Usuario ha entrado a la sala* 10:59:20 *Eliza12 ha entrado a la sala* 11:00:27 Gabriel Reséndiz ha salido de la sala. 11:01:29 *javier ha salido de la sala.* 11:02:00 *capacitacion ha entrado a la sala* 11:02:19 *capacitacion ha salido de la sala.* 11:02:31 *DECLARANET ha salido de la sala.* 11:03:02 *sara saula bajonero flores ha salido de la sala.* 11:04:00 *declaranet ha entrado a la sala* 11:04:04 *0297 ha salido de la sala.* 11:04:35 *Eliza12 ha salido de la sala.* 11:05:53 *condonacion de tenencias a autos viejos ha entrado a la sala* 11:06:01 *Usuario ha salido de la sala.* 11:06:08 *014752401 ha salido de la sala.*

# 11:09:12 **[system] El Lic. Ricardo Treviño Chapa Director General de Recaudación sigue respondiendo sus preguntas acerca de "¿Cómo inscribirse al Régimen de Pequeños Contribuyentes REPECOS?".**

11:09:35 *ACCO17 ha entrado a la sala*

11:09:46 *declaranet ha salido de la sala.*

11:10:03 *1000001238338XWCGLGAZY ha entrado a la sala*

11:10:03 *XWCGLGAZY ha salido de la sala.*

11:10:06 *resultados del empleo ha entrado a la sala*

11:11:19 *Cesar\_01 ha salido de la sala.*

11:11:50 *condonacion de tenencias a autos viejos ha salido de la sala.*

11:11:55 *Usuario ha entrado a la sala*

11:12:16 *DECLARANET ha entrado a la sala*

11:14:03 *CARMEN ha entrado a la sala*

11:14:26 **[ACCO17]** Buenas Tardes Licenciado Treviño. Felicito a su Dirección por la declaración electrónica, el evitar acudir a las oficinas con la inversión de tiempo y dinero que implica el traslado quedo atras. Le pediriamos la posibilidad de realizar una preinscripción a sus registros o la inscripción de ser posible. tambien con la intención de hacerlo desde casa

11:14:54 *CARMEN ha salido de la sala.*

11:15:28 *resultados del empleo ha salido de la sala.*

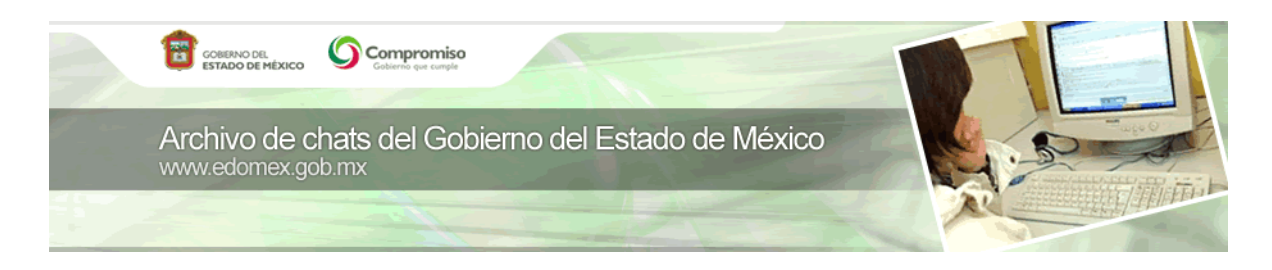

11:17:25 **[Ricardo Treviño] ACCO17, muchas gracias por tu comentario. Por supuesto que si contemplaremos la posibilidad de realizar una pre-inscripción en línea. Tendrán noticias pronto sobre esta facilidad.** 

11:17:32 *1000001238338XWCGLGAZY ha salido de la sala.*

11:17:34 *GABINETES REGIORNALES ha entrado a la sala*

11:18:03 *Usuario ha salido de la sala.*

11:18:45 *primer empleo ha entrado a la sala*

11:18:48 *Usuario ha entrado a la sala*

11:19:36 *DECLARANET ha salido de la sala.*

11:20:05 *S36FGZQUJ ha entrado a la sala*

11:22:36 *CARMEN ha entrado a la sala*

11:22:53 *eufemia aviles ha entrado a la sala* 11:23:14 GABINETES REGIORNALES ha salido de la sala.

11:24:16 *Usuario ha salido de la sala.*

11:24:24 **[eufemia aviles]** deseo saber como le hago

11:24:47 *primer empleo ha salido de la sala.*

11:25:09 *Marcelino ha entrado a la sala*

11:25:17 **[Ricardo Treviño] eufemia aviles, dime que necesitas saber?**

11:25:18 *S36FGZQUJ ha salido de la sala.*

11:25:19 **[Marcelino ]** una pregunta

11:25:33 **[Marcelino ]** quisiera pagar los impuestos correspondientes

11:25:43 **[Ricardo Treviño] Marcelino, a tus ordenes**

11:25:44 **[Marcelino ]** pero no se cual es mi linea de captura

11:25:59 **[Ricardo Treviño] Marcelino, impuestos sobre Repecos?**

11:26:19 **[Marcelino ]** lo que pasa es que

11:26:42 **[Marcelino ]** generalmente pago una vez al año los impuestos de un ciber

11:26:49 **[eufemia aviles]** deseo inscribirme para sacer mi rfc

11:26:52 **[Marcelino ]** pero ahora lo quiero pagar en este mes

11:27:21 *eufemia aviles ha salido de la sala.*

11:27:50 **[Marcelino ]** y bueno en mi trabajo no puedo salir a las oficinas

11:28:07 **[Marcelino ]** para pagar en ventanilla

11:28:25 *CARMEN ha salido de la sala.*

11:28:27 **[Ricardo Treviño] Marcelino, puedes obtener tus formatos de pago para el Regímen de Pequeños Contribuyentes, si ya te encuentrás inscrito, con tu RFC y tu fecha de inicio de operaciones. El trámite se puede realizar en línea y pudes imprimir tus formatos ahí mismo.** 

11:29:04 **[Marcelino ]** ya he pagado

11:29:16 **[Marcelino ]** solo que no se cual seria mi linea de captura

11:29:31 **[Marcelino ]** ya estoy inscrito

11:29:40 *MORG660318R97 ha entrado a la sala*

11:29:53 **[Marcelino ]** pero como se mi linea de captura

11:30:17 **[Ricardo Treviño] eufemia aviles, puedes a cudir a cualquier oficina de atención al contribuyente del Gobierno del Estado de México si eres sujeta del Regímen de Pequeños Contribuyentes. Necesitas CURP, comprobante de domicilio fiscal, croquis e identificación oficial.**  11:30:49 *Usuario ha entrado a la sala*

11:30:56 **[Marcelino ]** eufemia ya se fue

11:31:28 *nomina ha entrado a la sala*

11:31:42 **[Ricardo Treviño] MArcelino, la línea de captura la emite el sistema de manera automática, tu lo que necesitas es tu Registro Estatal de Contribuyentes (REC). En caso de no contar con el REC, lo obtienes con tu RFC y la fecha de inicio de operaciones en el apartado de Declaraciones.** 11:32:23 *juanes ha entrado a la sala*

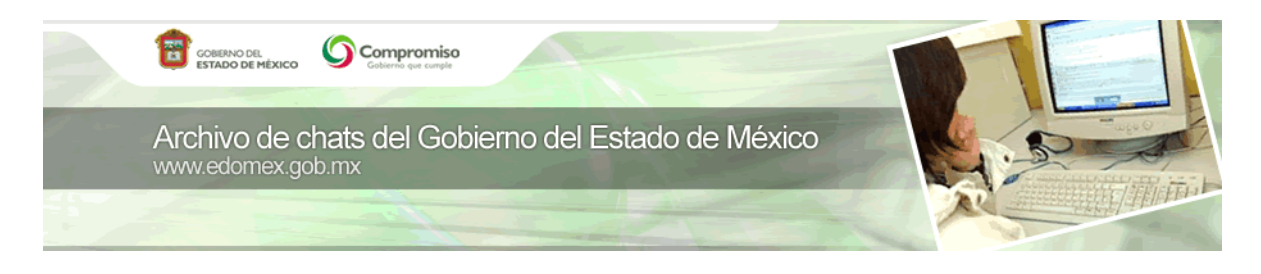

11:33:35 **[Marcelino ]** entonces que puedo hacer ?? para concer mi linea de captura o donde puedo consultar lo que debo

11:34:11 **[Marcelino ]** ok y donde me meto para saber mi liena de captura de forma automática

11:34:12 **[Marcelino ]** en que liga

- 11:35:07 *jesus ha entrado a la sala*
- 11:35:09 *MORG660318R97 ha salido de la sala.*
- 11:35:09 *10691 ha salido de la sala.*
- 11:35:10 *10613 ha entrado a la sala* 11:35:15 *resultados ha entrado a la sala*
- 11:35:23 **[10613]** buenas tardes
- 11:35:39 **[10613]** como puedo checar los resultados de la bolsa de travajo
- 11:35:49 **[jesus]** buenas tardes

11:36:06 **[jesus]** kiero hacer mi declaracion

11:36:33 **[jesus]** pero no encuentro directamente el icono de

11:36:37 **[Ricardo Treviño] Marcelino la liga es https://sfpya.edomexico.gob.mx/recaudacion/, en el menú de lado izquierdo en declaraciones en el apartado de Repecos. Ahí tendrás que ingresar los datos que te mencioné anteriormente.** 

11:36:47 **[jesus]** declaranet

11:37:13 *nomina ha salido de la sala.*

11:37:17 *jesus ha salido de la sala.*

11:37:25 **[Ricardo Treviño] 10613,este es un foro sobre REPECOS, el moderador te dará esa** 

# **información.**

11:38:57 *SEC0200 ha entrado a la sala*

11:39:17 **[10613]** ok grasias

### 11:39:36 **[system] 10613: ¿Te refieres al programa "Compromiso Social con el Empleo"? El viernes se publicarán los resultados**

11:39:50 **[10613]** buenas tardes jesus

11:39:52 **[SEC0200]** HOLA DONDE ENCUENTOR LA LIGA PARA PERMISO ECONOMICO

11:40:29 **[10613]** ooook entonses aorita no se publican

11:40:49 **[10613]** ok entonses el viernes es

11:40:50 *resultados ha salido de la sala.*

11:41:14 **[10613]** asta el viernes}

11:41:52 *SEC0200 ha salido de la sala.*

## 11:42:36 **[Ricardo Treviño] SEC0200, te refieres al permiso o licencia de operación que expiden los municipios?**

11:42:43 **[Marcelino ]** ok muchas gracias me ha ayudado mucho

11:42:47 **[Marcelino ]** muy amable

#### 11:43:14 **[Ricardo Treviño] De nada Marcelino a tus ordenes.**

11:43:52 *PAMELA ha entrado a la sala*

11:47:34 *10613 ha salido de la sala.*

11:47:44 *naomi ha entrado a la sala*

11:47:47 *pago de erogaciones ha entrado a la sala*

11:48:05 *Marcelino ha salido de la sala.*

11:48:24 *tenencia ha entrado a la sala*

11:48:25 **[naomi]** hola!!

11:49:32 **[naomi]** alguno de ustedes me puede decir como checar los resultados de la combocatoria de compromiso con el empleo

### 11:51:38 **[Ricardo Treviño] Hola Naomi, los resultados se publicarán el viernes.**

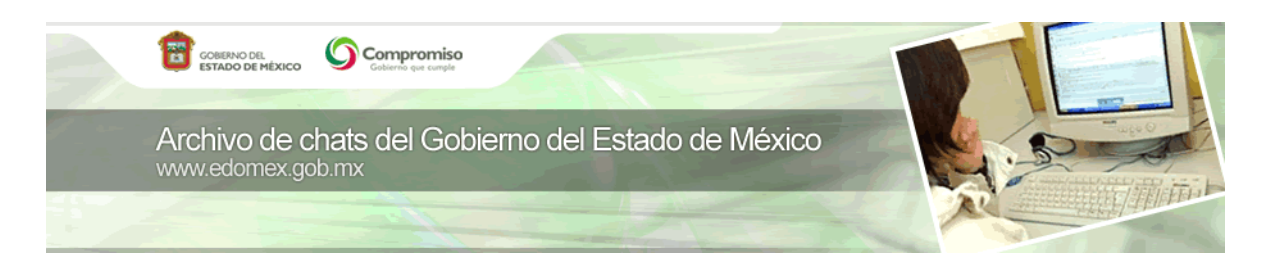

11:51:53 **[naomi]** ok

11:52:15 **[naomi]** rgracias

11:52:24 **[system] En diez minutos darémos por concluido nuestro chat, invitamos a los usuarios a realizar una última pregunta.**

11:52:48 *soae830512 ha entrado a la sala*

11:53:16 *pago de erogaciones ha salido de la sala.*

11:53:18 *soae830512 ha salido de la sala.*

11:53:36 *naomi ha salido de la sala.*

11:53:45 **[system] naomi: Se publicaran en el portal principal el viernes, te pedimos revisar ese dia la información, via twitter los mantendremos informados también**

11:53:47 *tenencia ha salido de la sala.*

11:54:22 *declaranet ha entrado a la sala*

11:54:46 *ING.LAZARO REYES ha entrado a la sala*

11:55:16 *CONTRALORIA ha entrado a la sala*

11:55:20 *juanes ha salido de la sala.*

11:56:36 *Fernanda ha salido de la sala.*

11:57:56 *Usuario ha salido de la sala.*

11:58:50 **[Ricardo Treviño] Muchas gracias a todos, espero haber resulto las dudas y atendido los comentarios emitidos en este foro. Gracias por su interés. Cualquier duda adicional favor de comunicarso al 01 800 6969696.** 

11:59:06 *Ricardo Treviño ha salido de la sala.*

11:59:29 *declaranet ha salido de la sala.*

11:59:50 **[system] Agradecemos al Lic. Ricardo Treviño Chapa Director General de Recaudación de la Secretaría de Finanzas el haber contestado las preguntas de nuestros usuarios. A todos nuestros usuarios los invitamos a seguir participando en los foros, blogs y en los próximos chats que tendremos en el portal de Internet del Gobierno del Estado de México. Ahora también nos pueden contactar por twitter en www.twitter.com/edomx ó @edomx Hasta una próxima ocasión**

11:59:54 **[PAMELA]** LLEGAS TARDÈ Y YA TE VAS?

12:00:00 *ING.LAZARO REYES ha salido de la sala.*

12:01:02 *CONTRALORIA ha salido de la sala.*

12:01:05 *PAMELA ha salido de la sala.*

12:01:22 *usuario 15 ha salido de la sala.*

12:02:02 *Ale Rosas ha salido de la sala.*